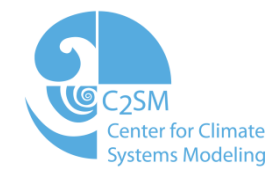

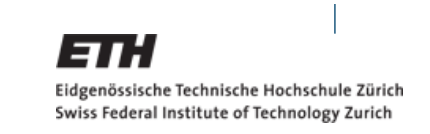

## **Associated fields in COSMO: What to do?**

Scientific programmer/regio. climate modeler at C2SM Background in environmental science and engineering

Developments in COSMO and related tools User support -> don't hesitate to ask for help Project work Code maintenance (SVN)

Anne Roches, C2SM COSMO User Workshop, Zürich November 1, 2012

**Image: NASA** 

### **Fields in a NWP/climate model**

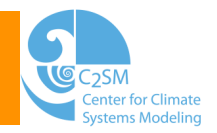

- Prognostic variables av
- Boundary values for these variables qv\_bd
- Tendencies for these variables (time derivatives) qvtens, qvt\_conv, dqvdt, …
- Fluxes qvsflx
- Emissions
- Surface field qv\_s
- Derived quantities (integrals, at a specific height, …) qv\_2m, …

#### **The problem**

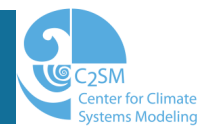

- Example for associated fields in COSMO:
	- $qv = qv + qv$  tens  $*$  dt
	- $qc = qc + qctens * dt$
	- $qi = qi + qitems * dt$
- Need of generalization if lots of tracers (e.g. ART):

```
DO i = 1, n var
 X(i) = X(i) + Xtens(i) * dtENDDO
```
• Similar with other fields (emissions):

 $X = X + X E * dt$ 

Need a "link" between a variable and its associated fields

## **A field in COSMO (for I/O)**

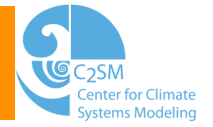

- Has to have an entry in the **var** structure (in src\_setup\_vartab.f90)
- **var** is of a datatype looking like:

```
TYPE ar_des 
   CHARACTER(LEN=10) :: name 
  REAL(KIND=ireals),POINTER :: p4 (:,:,:,:),p3 (:,:,:),p2 (:,:)
  REAL(KIND=ireals),POINTER :: p4 bd(:,:,:,:),p3 bd(:,:,:),p2 bd(:,:)
   additional information 
END TYPE ar_des 
var(3, 51,1)=ar_des('QV' , …, qv , qv_bd, dum3 , dum3 , dum2, …) 
var(1, 51, 1) = argdeg('QV_S', ..., dum4, dum4, qv_s, qv_s_bdd, dum2, ...)
```

```
"var(1,112,1)=ar_des('QV_E', ..., dum4, qv_e , dum3 , dum3 , dum2, ...)"
```
In the I/O routines, variables are accessed either by their name or by their GRIB info

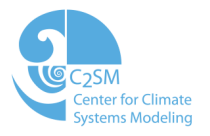

# **Who has an idea for handling associated fields without rewriting completely the I/O routines?**

## **I'm interested to discuss with anybody having experience in dealing with emissions!**